**Что за друг такой? - Железный, Интересный и полезный. Дома скучно, нет уюта, Если выключен...**

# **компьютер**

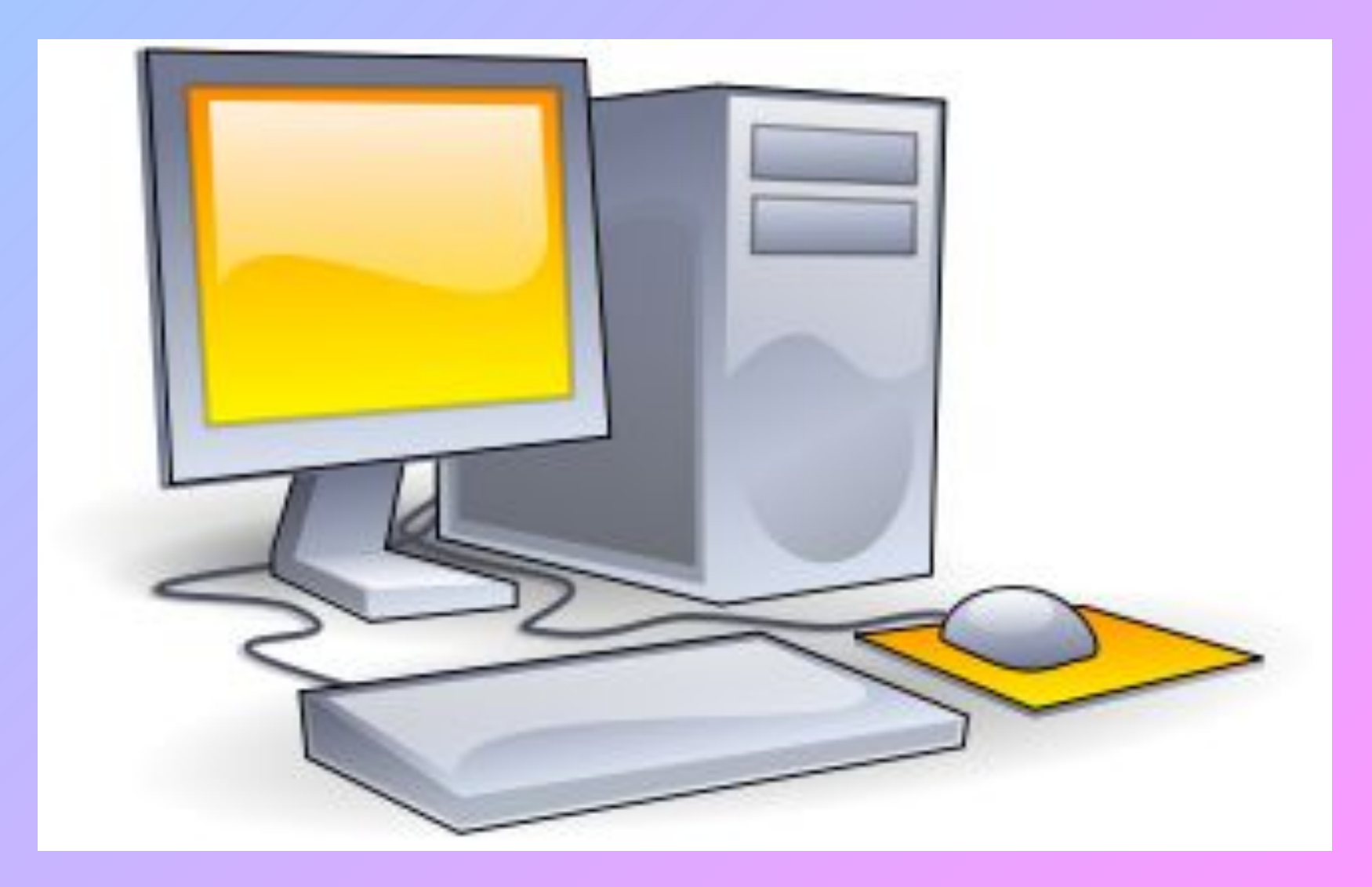

 **Компью́ тер** (англ. «вычислитель») устройство или система, способное выполнять заданную, чётко определённую изменяемую последовательность операций.

# *УРОК на тему: УСТРОЙСТВА КОМПЬЮТЕРА*

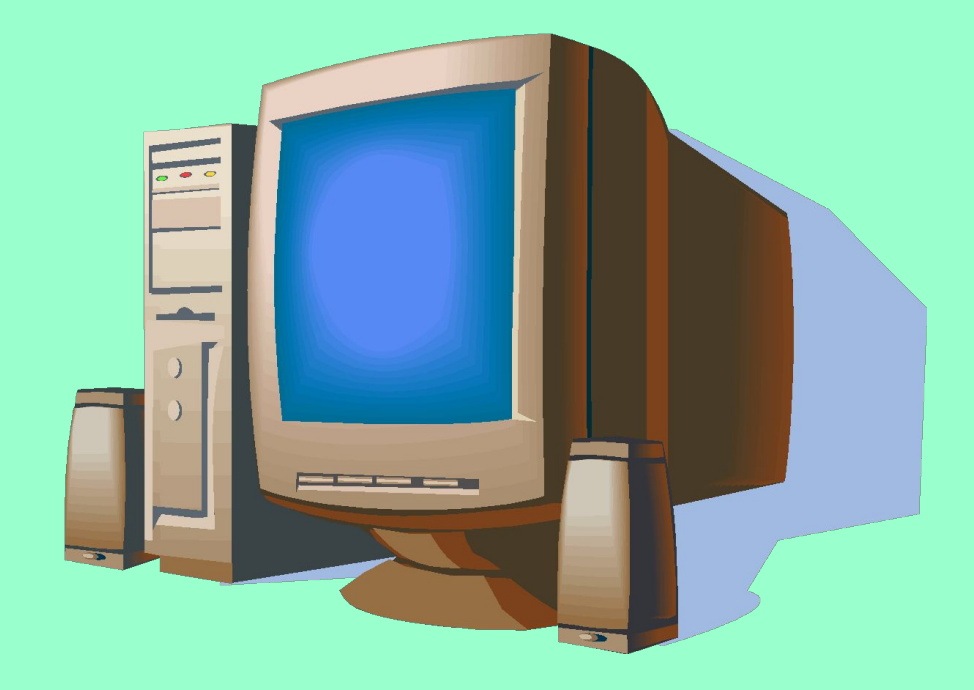

# **Цель урока:**

*Познакомиться:* 

- с основными и дополнительными устройствами компьютера,
- с историей компьютера;
- с правилами поведения при работе на компьютере.

# **Компьютеры вокруг нас**

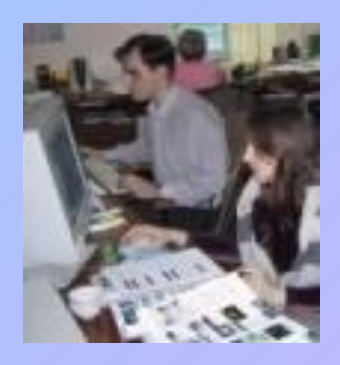

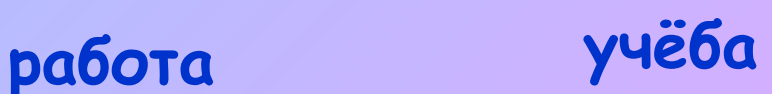

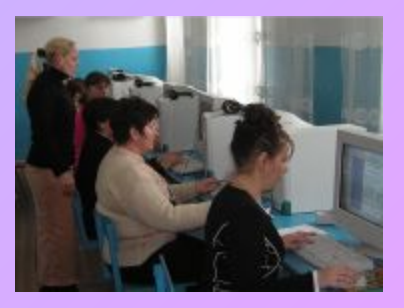

### **развлечения общение**

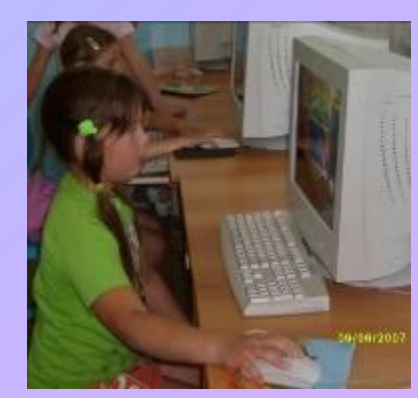

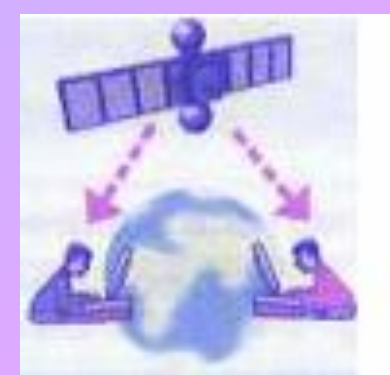

### - И как тебе этот фильм

Только вчера посмотрел. Мне понравилось! Осо бенно то место...

## **До и после изобретения компьютера**

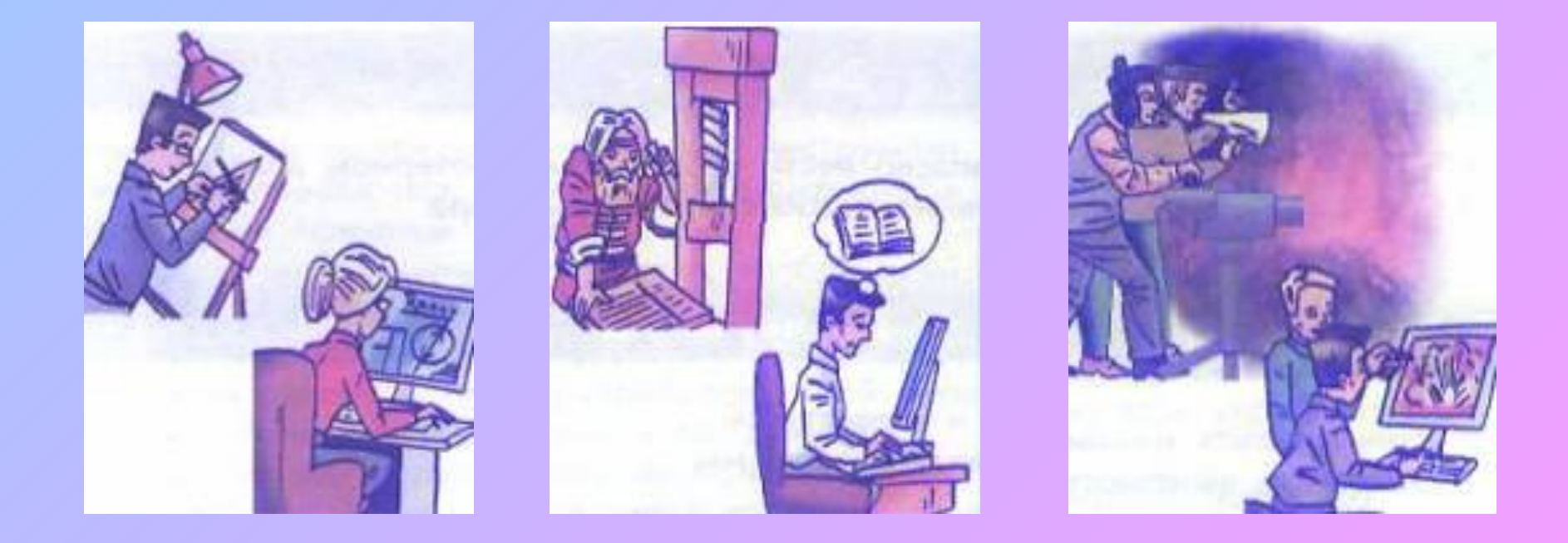

### **конструирование подготовка книг кинематография**

### **программист продавец в Интернет-магазине**

**мастер по ремонту и настройке компьютеров**

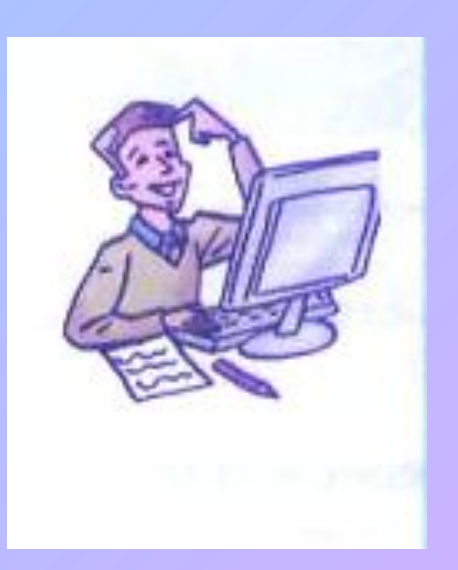

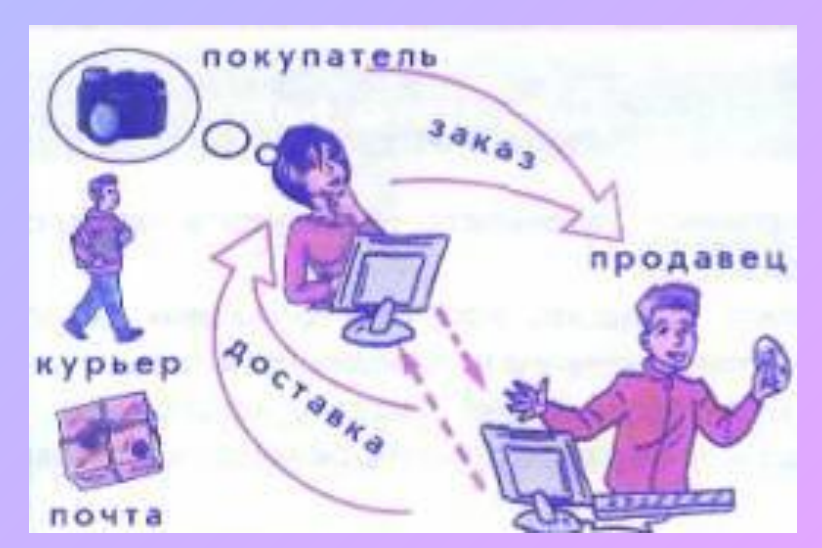

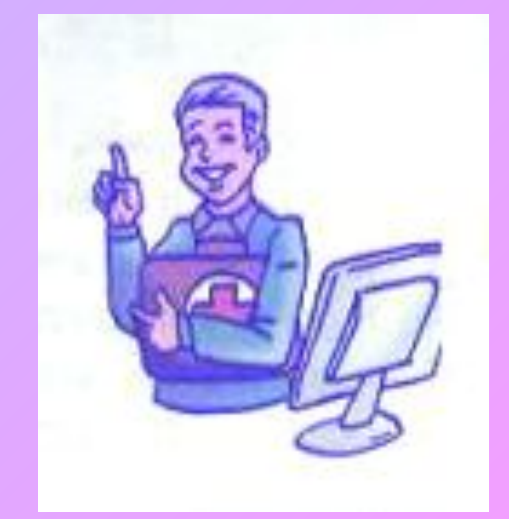

# **Новые профессии**

# **Компьютеры в школе**

- **• Где в школе можно увидеть компьютеры?**
- **• Кем и для чего они используются?**

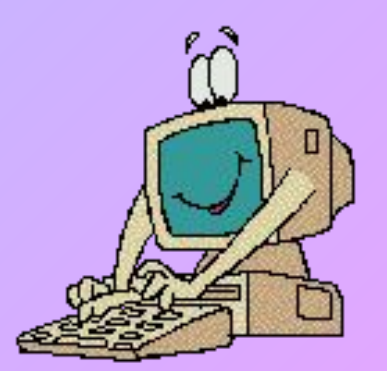

# **Компьютер Эниак, 1946 г.**

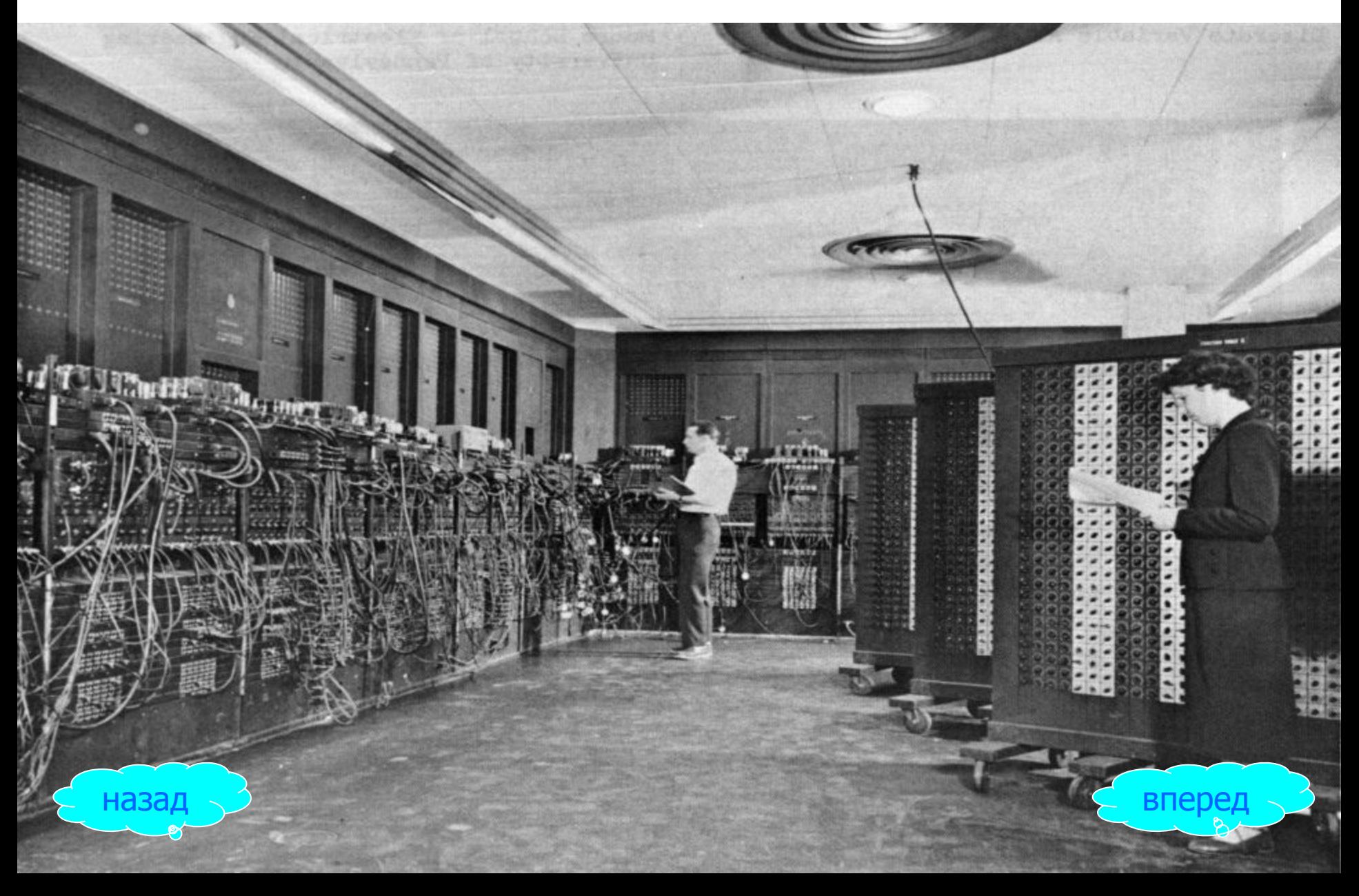

# **Персональный компьютер (ПК)**

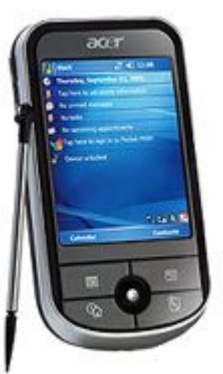

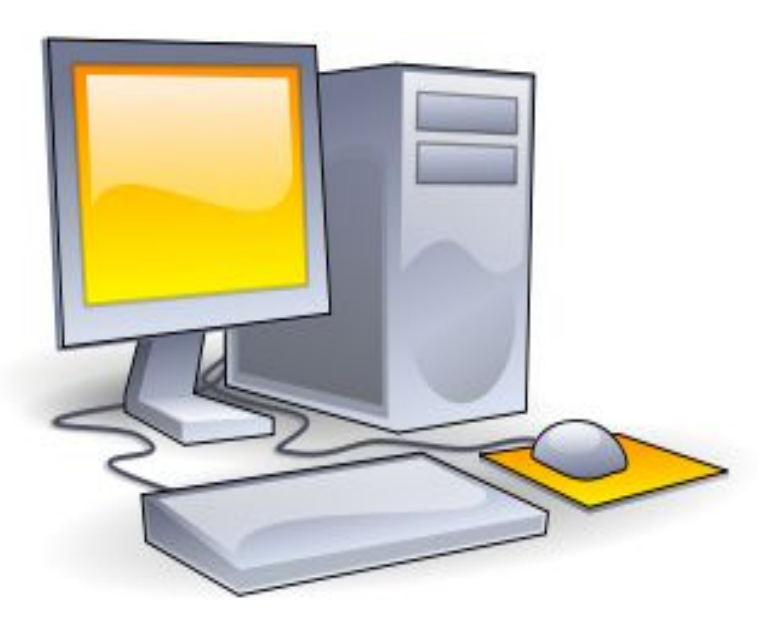

По своим характеристикам ПК отличается от больших ЭВМ, но функционально способен выполнять аналогичные операции. По способу эксплуатации различают настольные, портативные и карманные модели ПК.

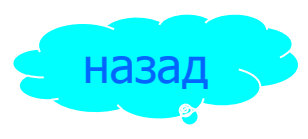

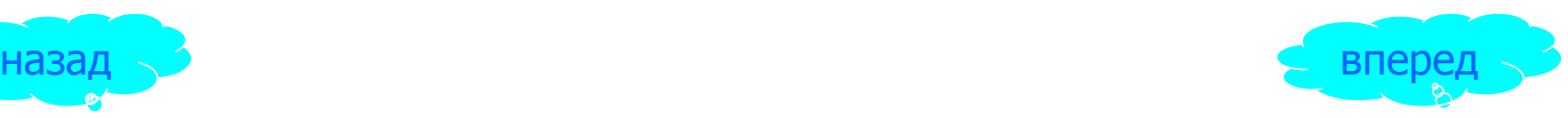

# **ОСНОВНǿЕ УСТРОЙСТВА КОМПȀЮТЕРА**

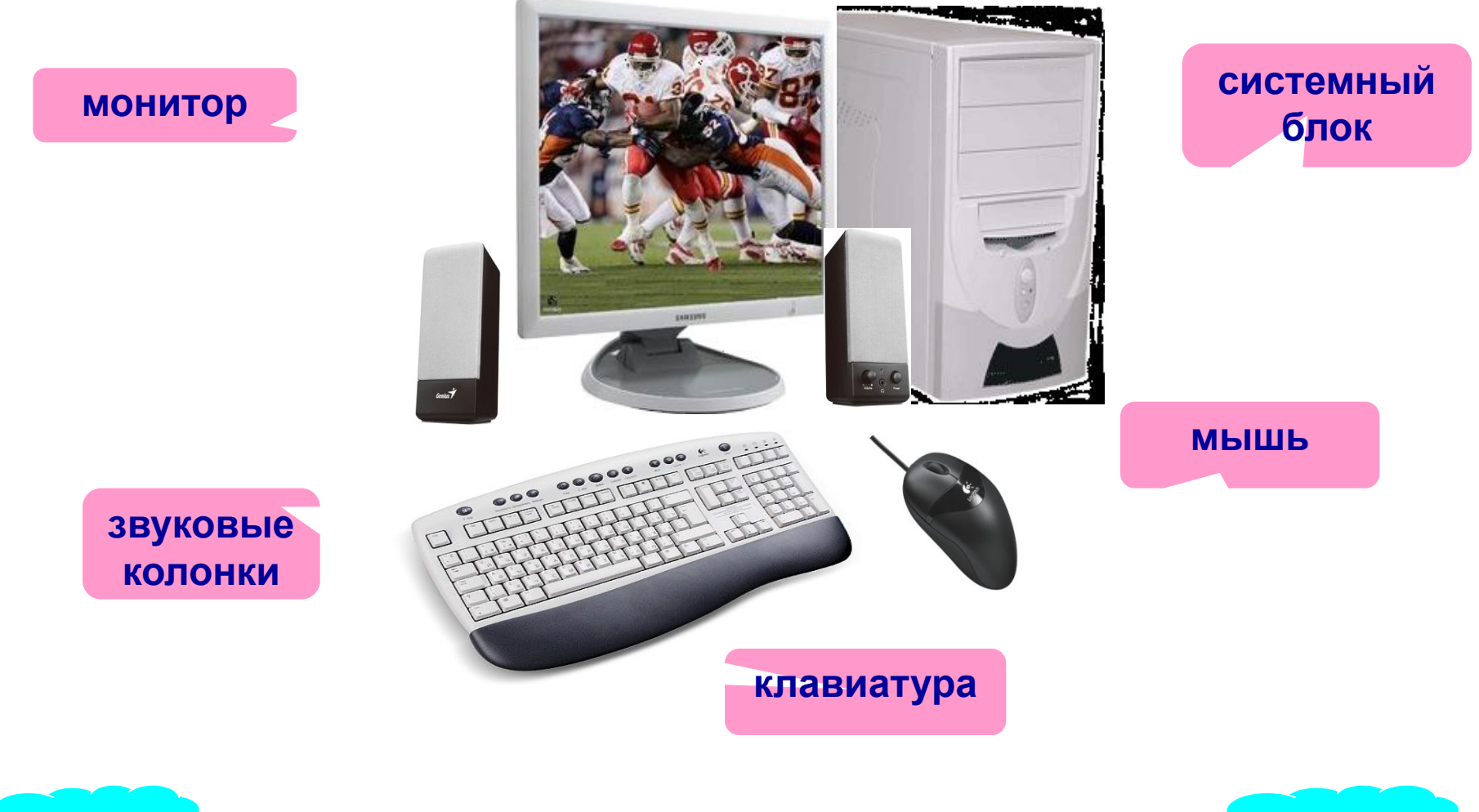

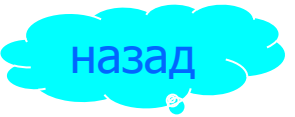

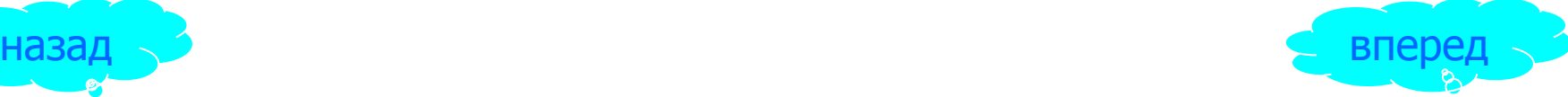

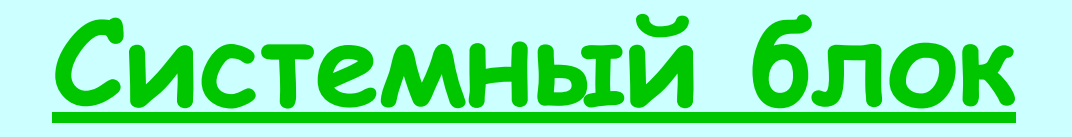

В нём хранится и обрабатывается

всё, с чем мы работаем

на компьютере.

Например: тексты, рисунки,

музыка, фильмы.

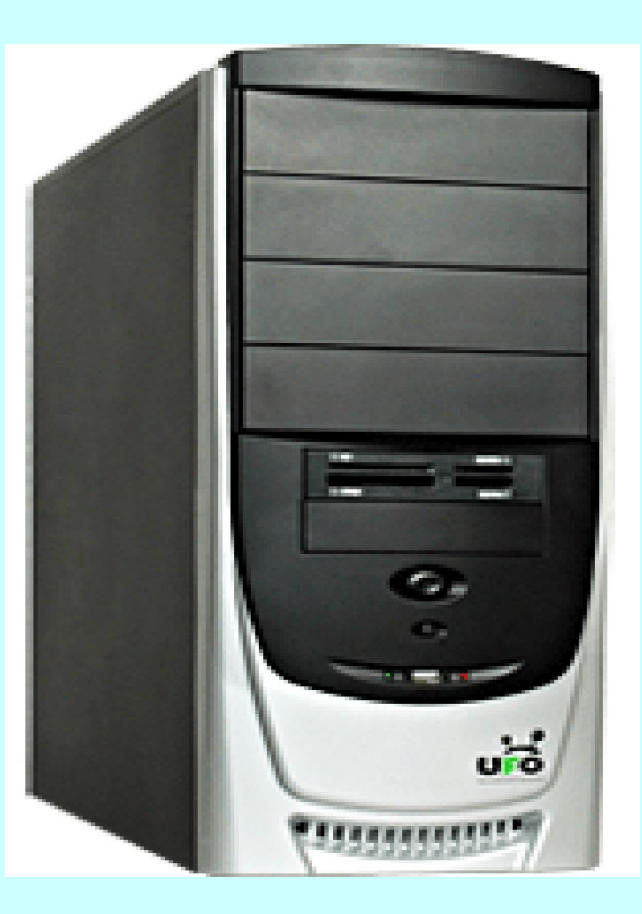

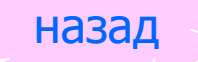

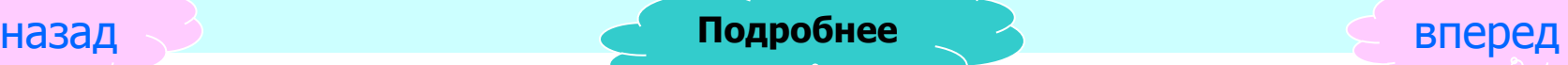

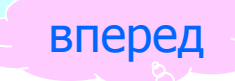

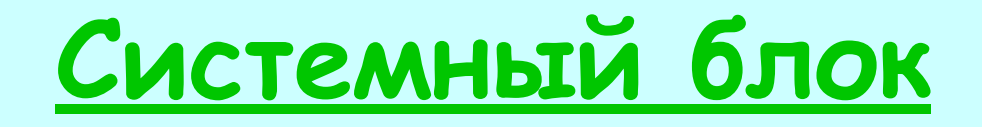

Жесткий диск или винчестер - то место, где хранится информация

после выключения компьютера.

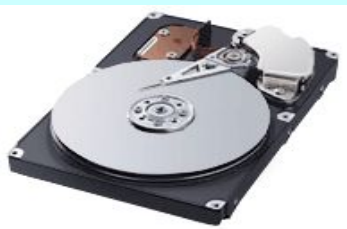

Дисковод - устройство для записи и чтения информации с дискет.

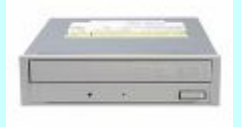

CD-ROM - устройство для чтения компакт дисков.

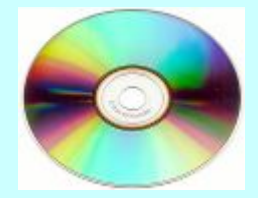

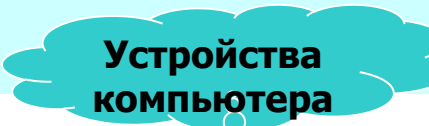

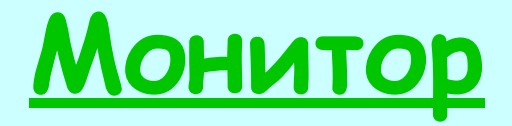

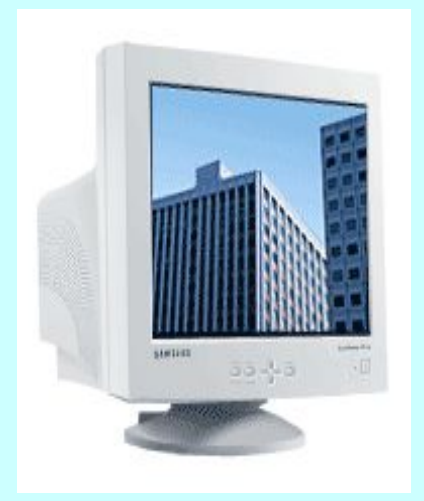

### **На его экран выводится**

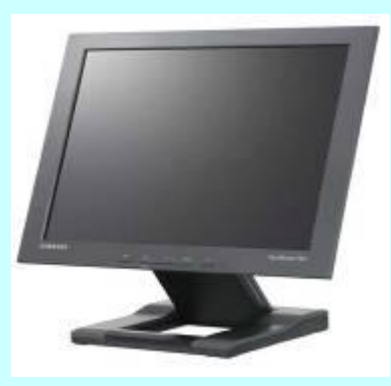

### **изображение при**

электронно-лучевой трубке

### мониторы на **работе компьютера.**

жидкокристаллическ ие мониторы

назад **Устройства** вперед **компьютера**

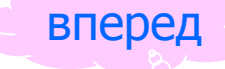

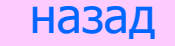

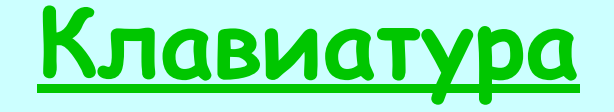

# Клавишное устройство, предназначенное для управления работой компьютера и ввода в него информации.

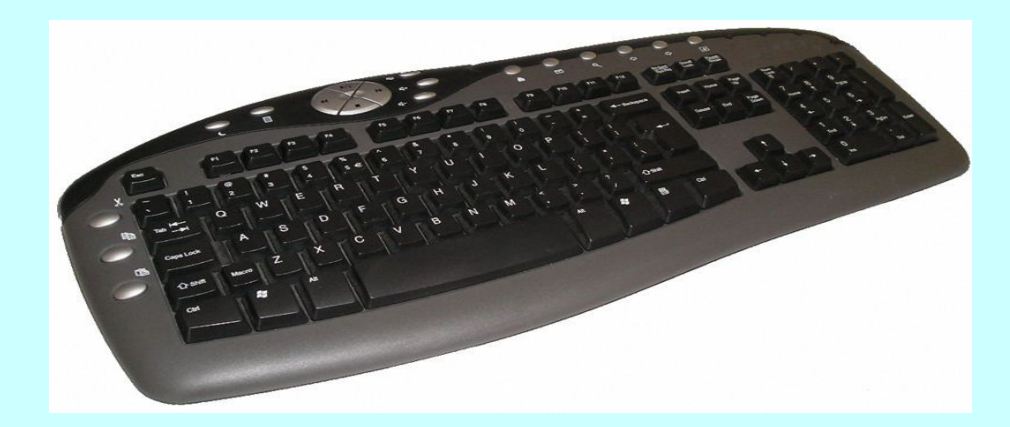

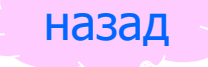

назад вперед **Устройства** в Влеред **Устройства компьютера**

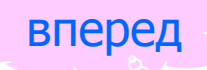

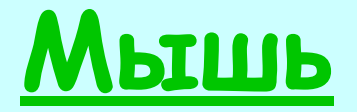

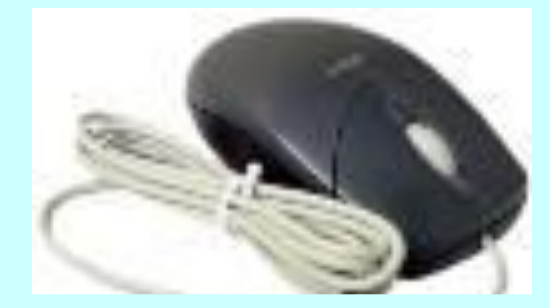

### Первая компьютерная мышь

С помощью мыши можно: •указывать и передвигать предметы, изображенные на экране монитора; •рисовать и стирать; •указывать место, где будет выполнено какое-либо действие; •делать выбор из набора вариантов.

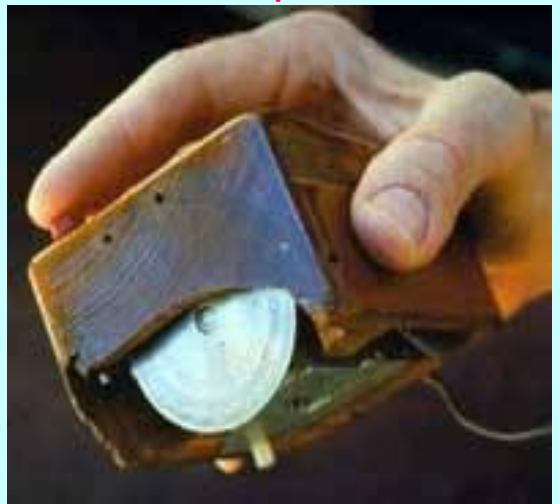

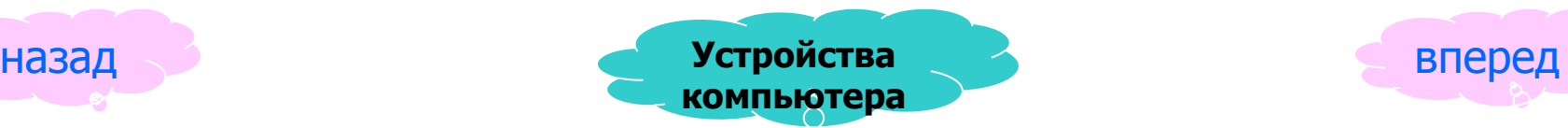

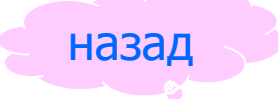

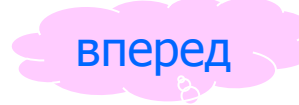

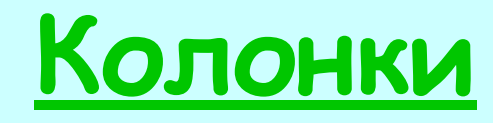

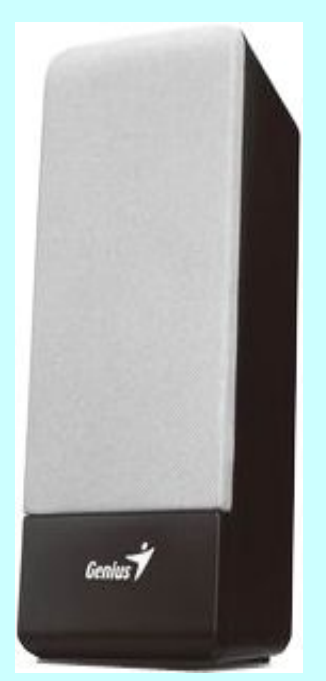

**Через них выводится**

**звук при работе**

**компьютер а.**

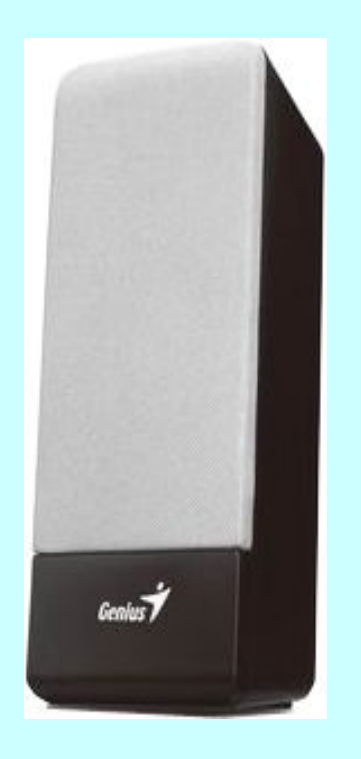

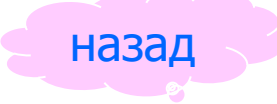

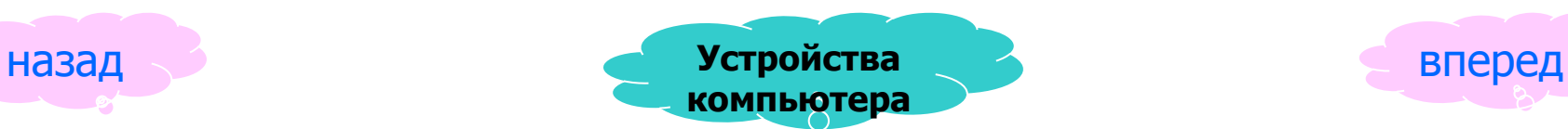

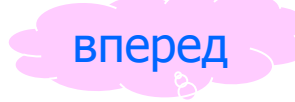

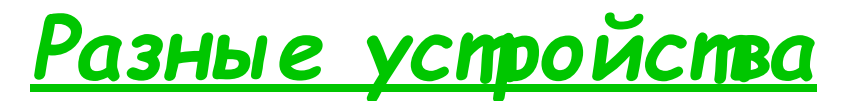

### *подключаемые к компьютеру*

### Вот некоторые из них:

## • Принтер (служит для вывода информации на бумагу);

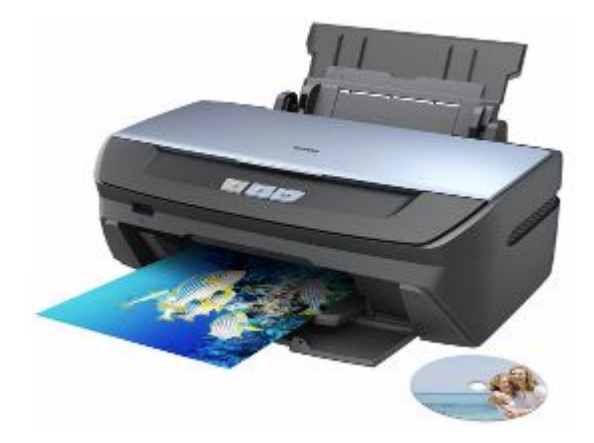

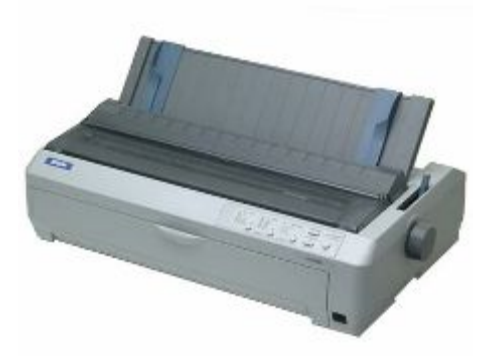

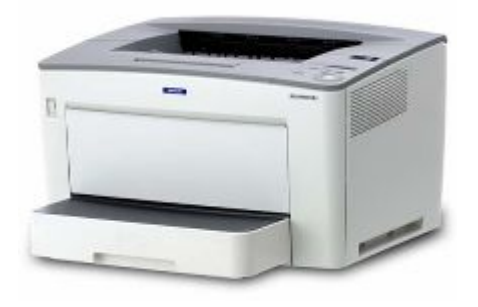

Струйный принтер Матричный принтер Лазерный принтер

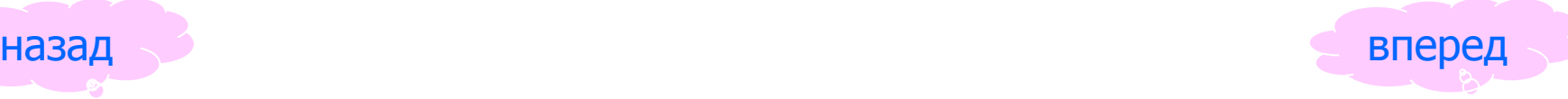

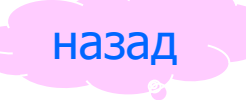

• Модем (служит для связи удаленных компьютеров по телефонной сети);

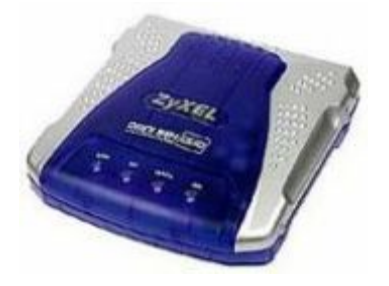

•Проектор (позволяет выводить изображение на большой настенный экран).

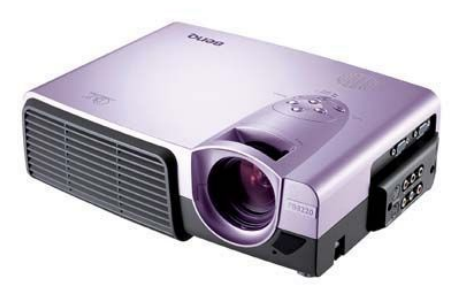

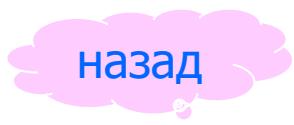

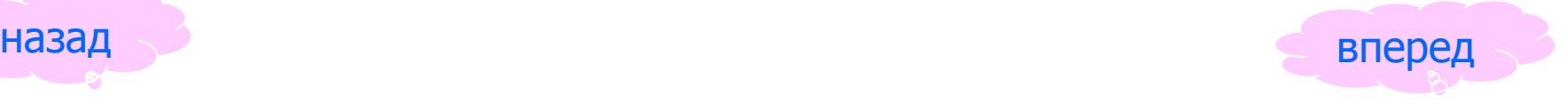

**ПРАВИЛА поведения при работе на компьютере**

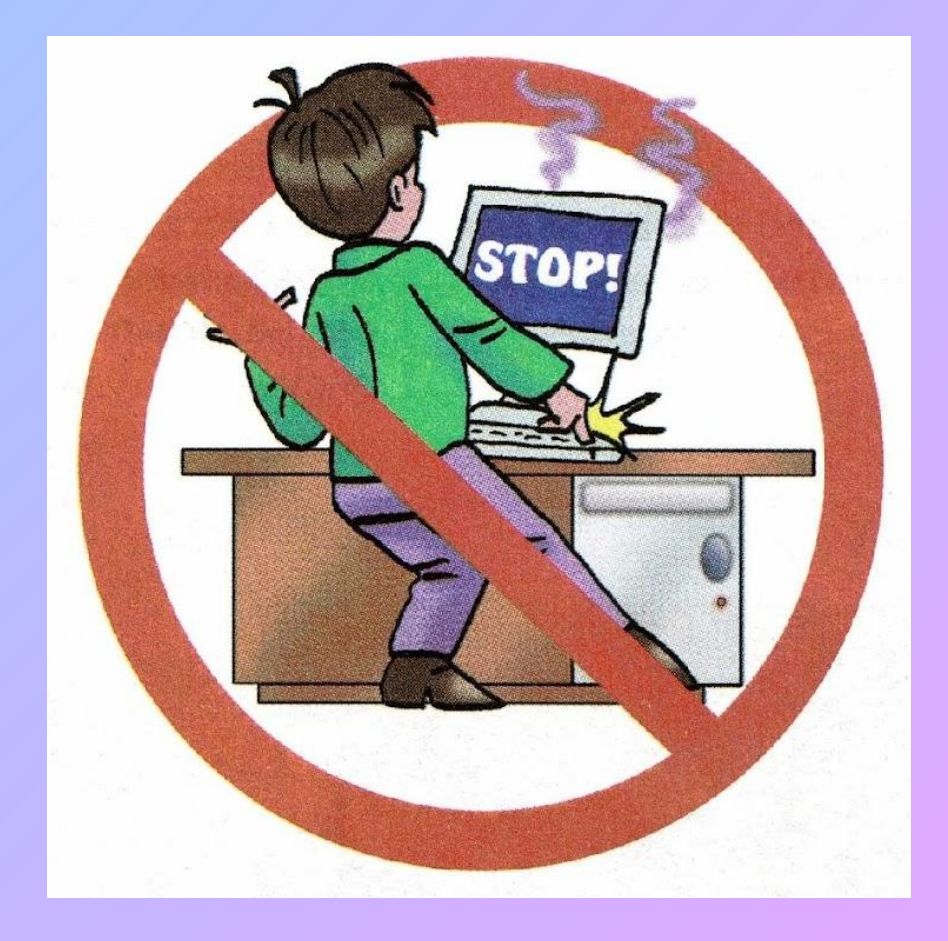

## **Нельзя без разрешения преподавателя включать и выключать компьютер и другие устройства.**

# **Нельзя трогать шнуры, розетки, провода.**

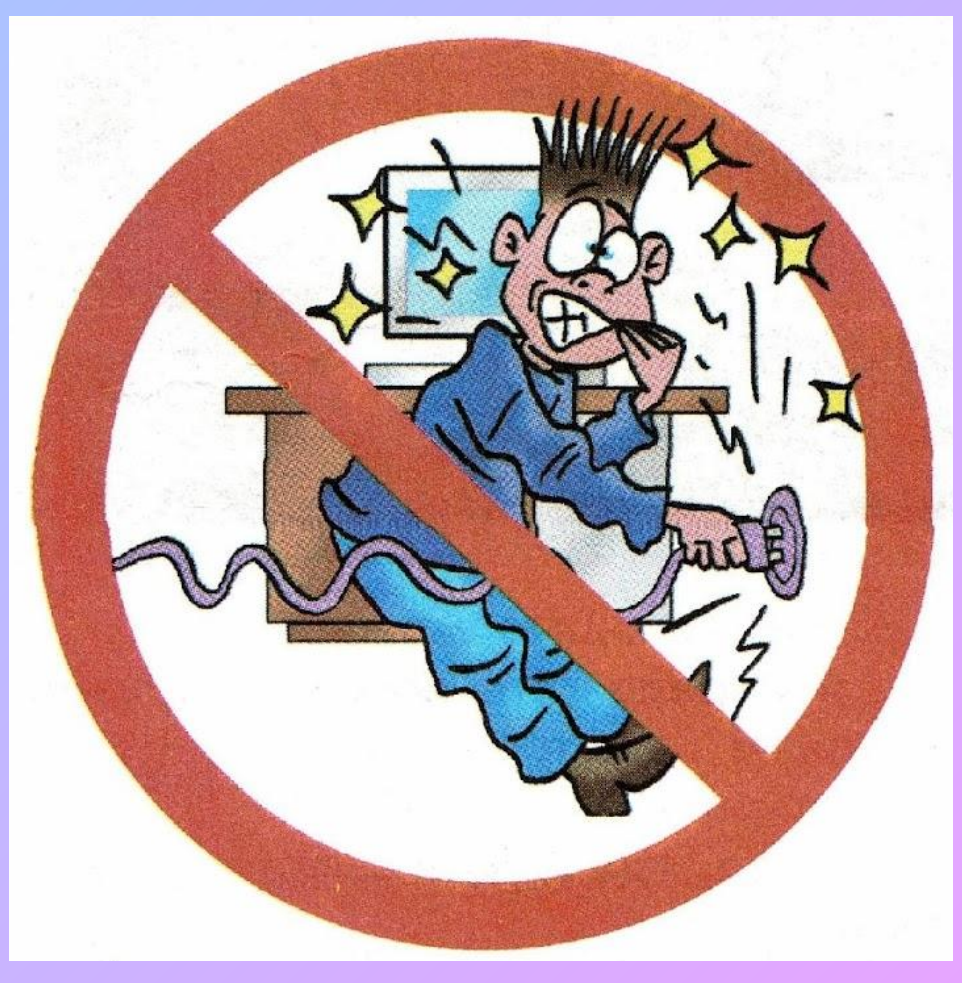

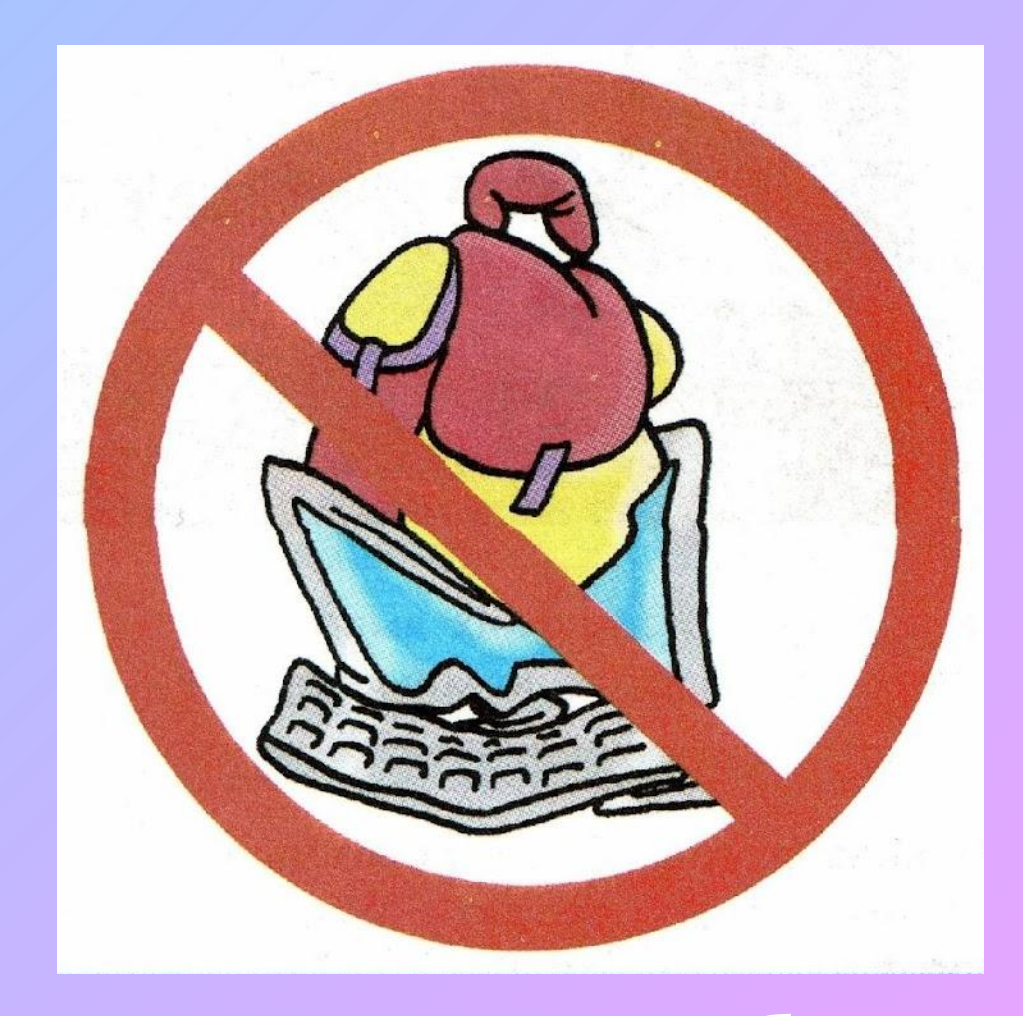

**Нельзя класть какие-либо предметы на системный блок, дисплей (монитор), клавиатуру.**

# **Практическая работа.**

囤  $\phi$ 

## системный блок колонки монитор

### мышь клавиатура

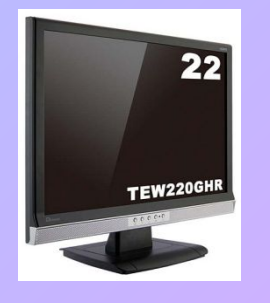

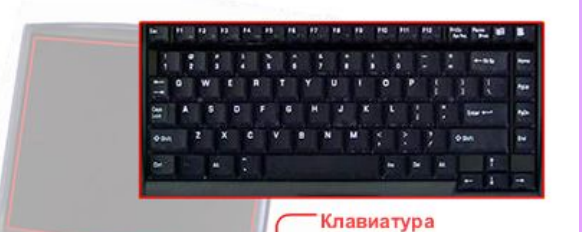

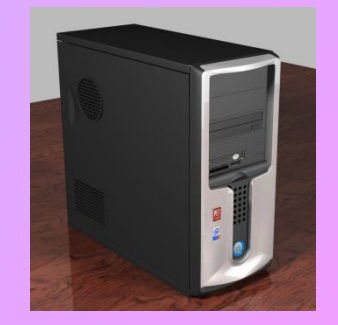

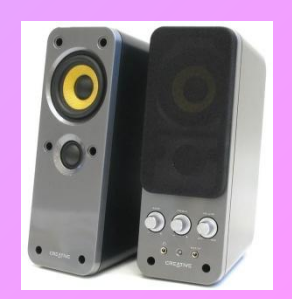

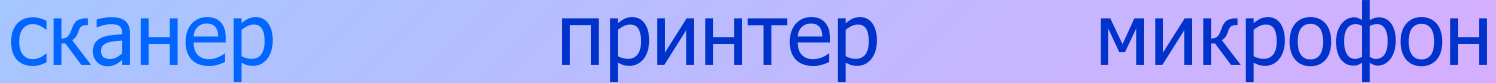

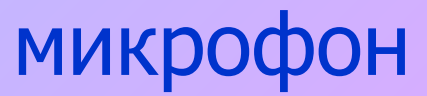

## проектор фотоаппарат

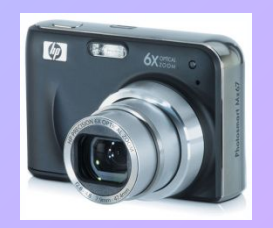

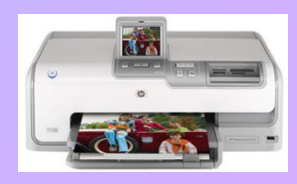

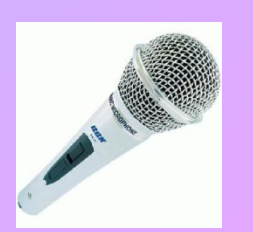

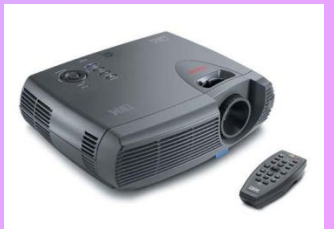

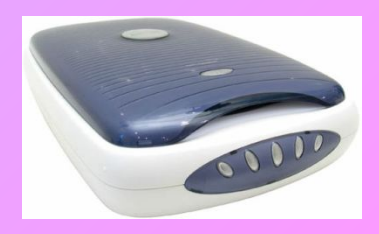

## **Основные устройства**

## Дополнительные устройства

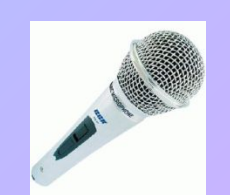

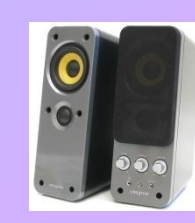

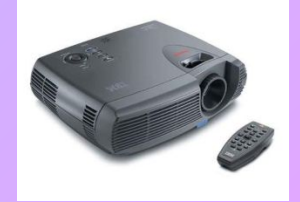

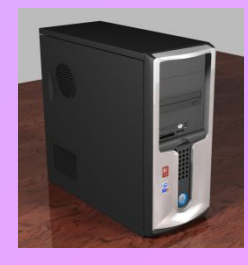

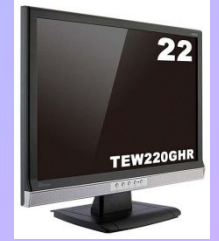

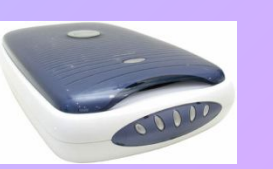

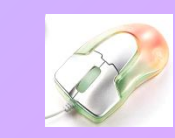

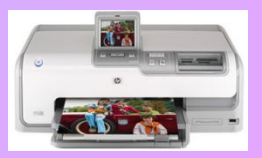

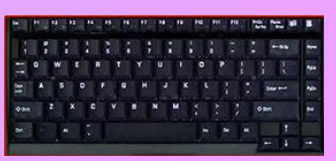

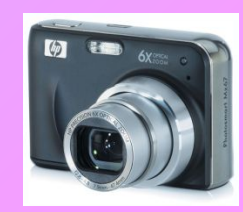

# **Итог урока**

**• Что нового ты узнал на уроке? • Что было самым интересным? • Что для вас было самым трудным?**

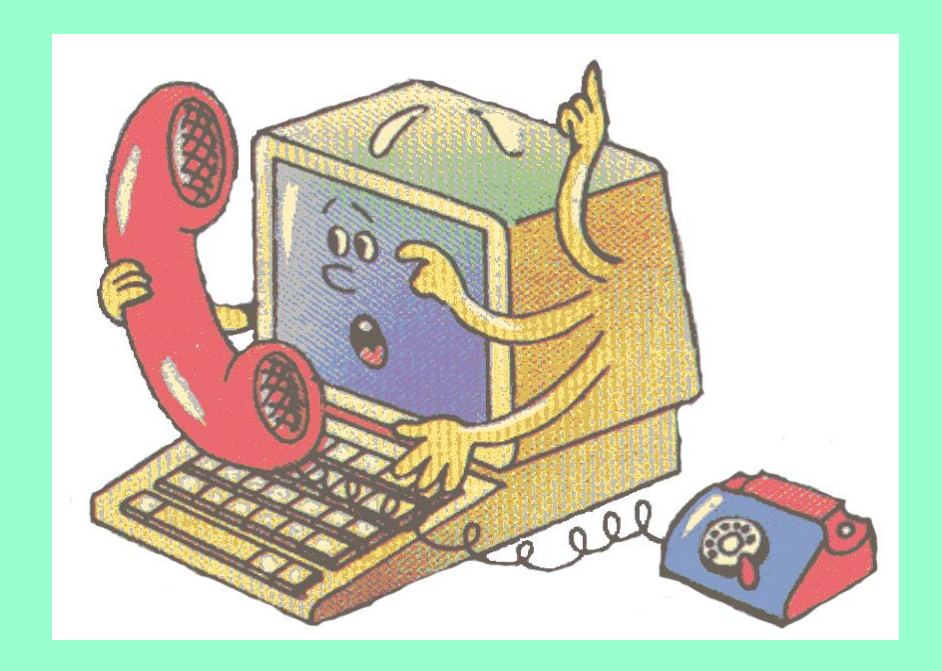

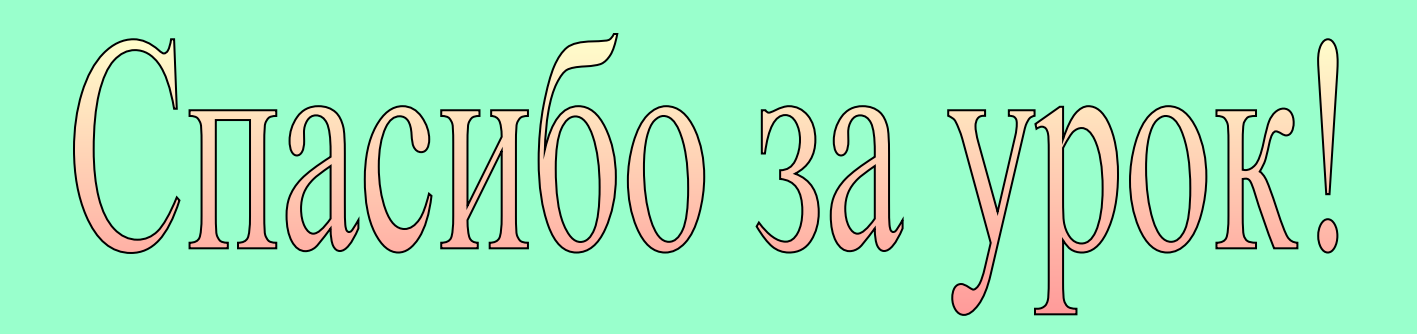